## **NAS Installation - Synology DSM 4.3 (Neptun, Triton, Oberon)**

- [Configuration](https://wiki.condrau.com/dsm43:config)
- [Network Setup](https://wiki.condrau.com/dsm43:network)
- [SSH Access](https://wiki.condrau.com/dsm43:ssh)
- [Package Management](https://wiki.condrau.com/dsm43:ipkg)
- [CLI Basic Commands](https://wiki.condrau.com/dsm43:cli)
- [Surveillance Station](https://wiki.condrau.com/dsm43:surveillance)
- [Logitech Media Server](https://wiki.condrau.com/dsm43:logitech)
- [Update DSM](https://wiki.condrau.com/dsm43:update)
- [Remove @eaDir](https://wiki.condrau.com/dsm43:eadir)
- [FTP](https://wiki.condrau.com/dsm43:ftp)
- [Cloud Station](https://wiki.condrau.com/dsm43:cloud)
- [Install on a Virtual Machine](https://wiki.condrau.com/dsm6:vm)

From: <https://wiki.condrau.com/> - **Bernard's Wiki**

Permanent link: **<https://wiki.condrau.com/dsm43:nasinst>**

Last update: **2020/06/21 17:33**

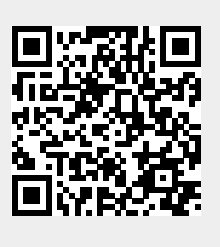